4

6

### Relational Database Basics Review

- Overview
- Database approach
- Database system
- Relational model

## File Processing Approaches

- Based on file systems
	- Data are recorded in various types of files organized in folders (directories)
- File types
	- Sequential data files
	- Name-value pair files
	- Spreadsheets or list files
	- XML files

1

3

### Files Processing Problems

- Difficult to handle complex data
- Low data quality: redundancy and inconsistency
- No central management
- Difficult to maintain and share in multi-user environments

## Files Processing Problems

- Limited security
- Not scalable: cannot handle large quantity of data efficiently
- Lack of specialized and standardized data management and processing capabilities

#### Database Approach

- Database is a structured and selfdescribing collection of data
- Structured: structures and rules are consistently and rigorously defined and enforced (integrity)
- Self-describing: the description of data (data definition, or metadata) is contained within the database

#### Database Approach

- Centralized management
- Managed and controlled by specialized programs, called database management systems (DBMS),
- which provides rich data management functionalities

## Advantages of Databases

- High data quality, integrity, and consistency
- Reduced data redundancy and application maintenance
- Easy access and sharing
- Scalable
- Improved security
- Specialized and productive management tool

#### Major disadvantages

- Increased complexity
- Greater impact of failure

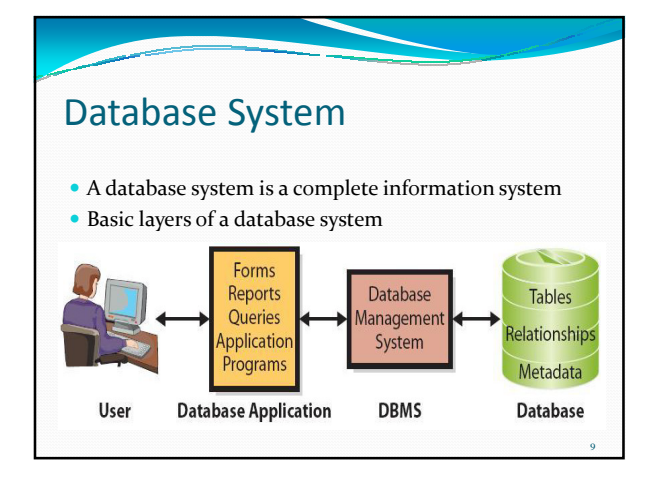

#### Database A database is a storage place for data What's in the database? Data (tables) Metadata • User data Other data and structures · Metadata • Indexes and other<br>overhead data · Application metadata 10

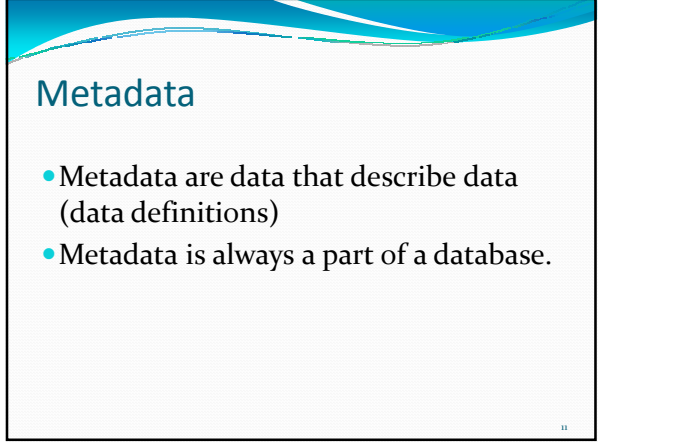

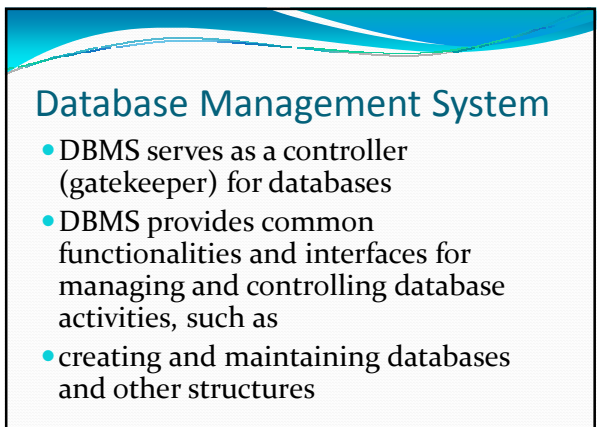

12

#### Database Management System

- reading, updating and deleting data
- data backup and recovery
- controlling concurrency, consistency, and enforcing other rules

13

15

17

providing security

Enterprise Database System Database<br>application A Java code Database Database<br>|anageme<br>|System<br>|DBMS) Database application B  $C# code$ Oracle (Oracle)<br>DB2 (IBM)<br>SQL Server (Microsol<br>MySQL (MySQL AB)<br>Others Database<br>application C HTML and ASP.NET 14

#### Introduction to Relational Databases

- The relational approach was originally proposed in 1970's .
- The first project that proved the practicality of the relational model is System R, developed at IBM's San Jose Research Laboratory in 1976. examples oracle, Sybase, access

#### Introduction to Relational

#### Databases cont:

- The model was proposed as a disciplined way of handling data using the rigour of mathematics, particularly set theory.
- This would enhance the concept of programdata independence
- and improve programmer activities.

## Introduction to Relational

#### Databases cont:

- The relational model will have only values.
- Even references between data in different sets (relations) are represented by means of values.
- In the hierarchical and network model there are explicit references (pointers), which make them more complicated.

#### Relational Data structure

- The Relational approach is based on elementary mathematical relation theory.
- Its basic construct is a relation. A relation is also called a table.
- The data is organized in tables. The table has columns and rows.

16

18

### Relational Model Terminology

- A relation is a table with columns and rows. Only applies to logical structure of the database, not the physical structure.
- Attribute is a named column of a relation.
- Domain is the set of allowable values for one or more attributes.

#### Relational Model Terminology

#### Cont:

19

- Tuple is a row of a relation.
- Degree is the number of attributes in a relation.
- Cardinality is the number of tuples in a relation.
- Relational Database is a collection of normalized relations with distinct relation names.

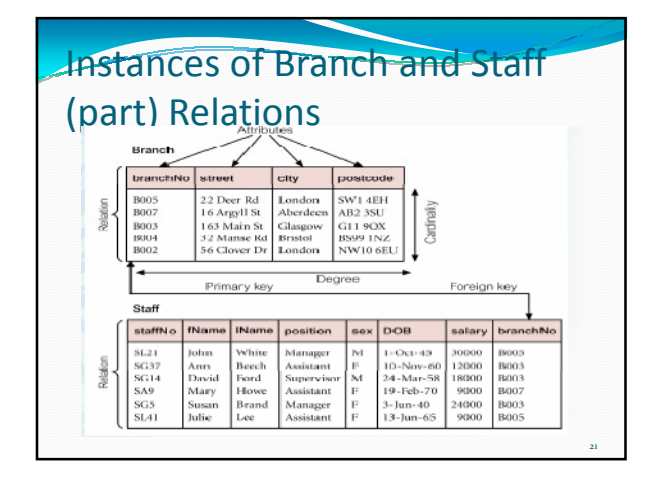

# Examples of Attribute Domains

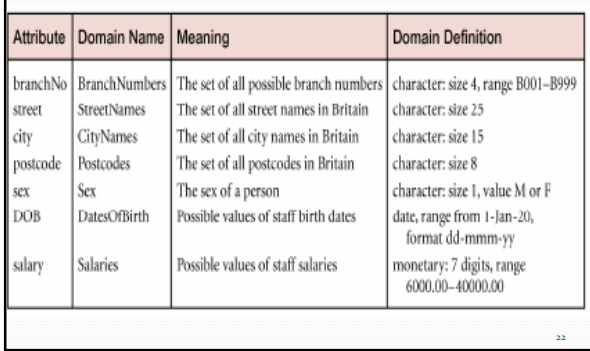

#### Alternative Terminology for Relational Model Table 3.1 Alternative terminology for relational model terms. Formal terms Alternative 1 Alternative 2 Relation Table File Tuple Row Record Attribute Column Field 23

# Properties of Relations Relation name is distinct from all other relation names in relational schema. Each cell of relation contains exactly one atomic (single) value. Each attribute has a distinct name. Values of an attribute are all from the same domain. 24

28

30

### Properties of Relations

- Each tuple is distinct; there are no duplicate tuples.
- Order of attributes has no significance.
- Order of tuples has no significance, theoretically.

#### Relational keys

- A key is one or more columns of a relation that is used to uniquely identify a record
- **Primary key**
- Candidate key
- Alternate key
- Surrogate key
- Composite key
- Foreign key

25

27

29

#### Candidate Key

- The minimum set of column(s) that uniquely identifies a single record (row)
- Each value in this column is unique in this relation

## Primary Key

- Primary key is a column/attribute that is used to uniquely identify a record
- Is one of the candidate keys chosen to be the identifying key; others become alternate keys
- Each value of this key column uniquely identifies a single record (row)
- There is only ONE primary key for a table

#### Composite Key

- A composite key contains two or more attributes (columns)
- Example:
- "FirstName" + "LastName"
- "FirstName" + "LastName" + "BirthDate"
- "FirstName" + "LastName" + "BirthDate" + "BirthCity"

#### Artificial Primary Key/Surrogate Key

- Sometimes it is difficult to find a natural attribute as a primary key, or it is difficult to use a composite key.
- A column is created arbitrarily and assign each record a unique number/id
- Product Number, Product Id, Movie Id, Actor Id, etc.

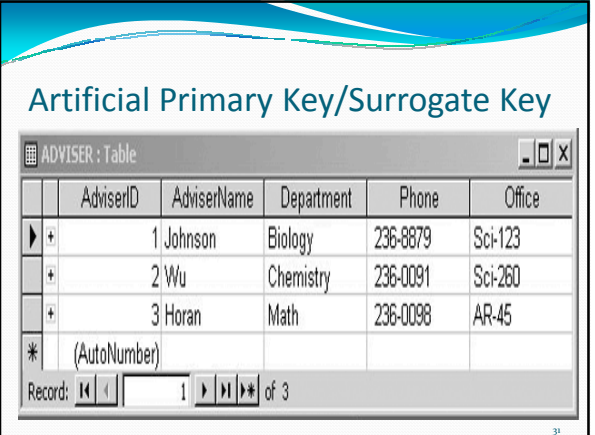

# PK Selection Guidelines

- Do not use a field whose value is frequently changed as PK
- Look for single-attribute PK first
- **If a PK contains more than 3 columns,** consider a surrogate key
- Don't be limited to sample data; think beyond and consider possible scenarios and requirements

## Relationship and Foreign Key (FK)

- Relationship is how tables (relations) are linked
- It is defined by the foreign key (FK) constraint
- A foreign key references a primary key (or any other unique keys) in another table
- This pair of keys are of the same kind (may be of different name)

33

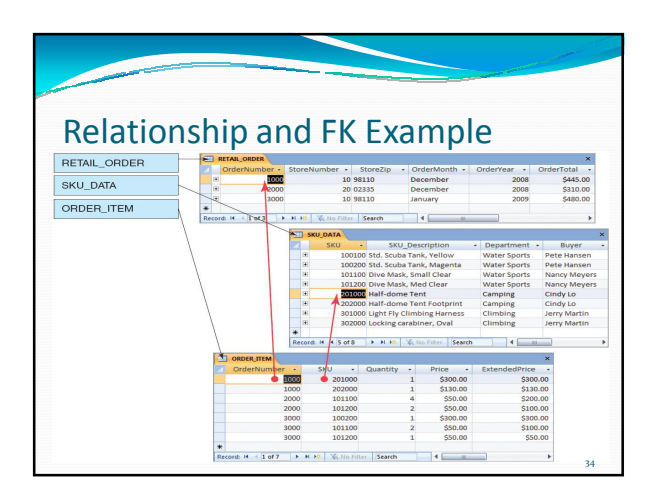

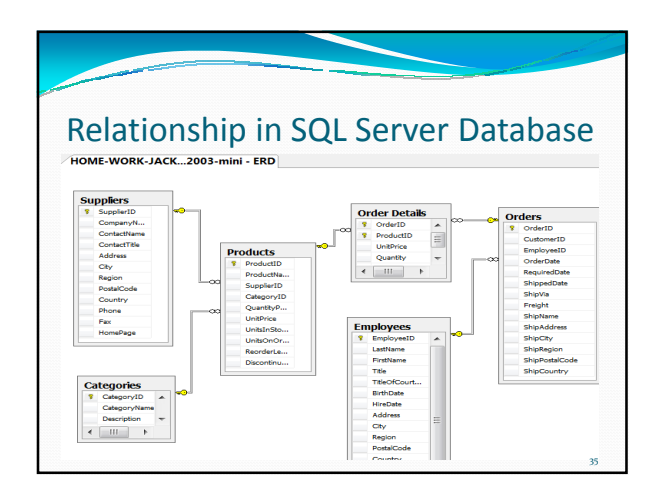